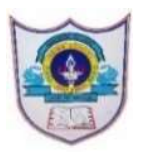

## INDIAN SCHOOL AL WADI AL KABIR

Worksheet, 2024-25

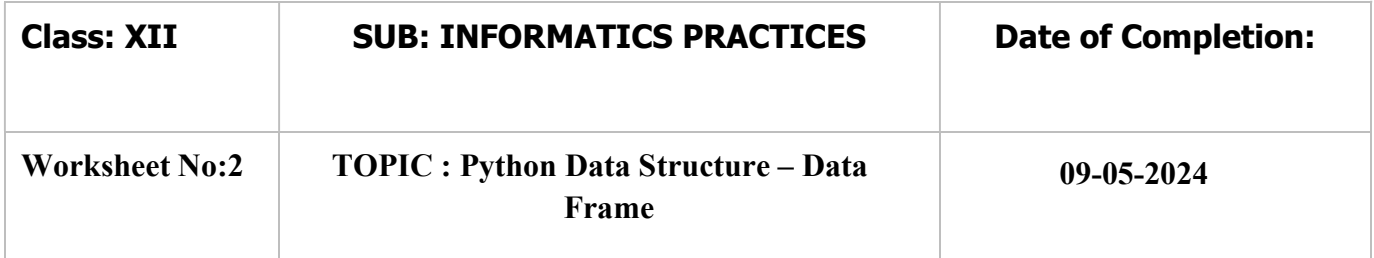

## 1. Create the following data frame DF

- a. Using Dictionary of Series
- b. Using Dictionary of Lists.
- c. List of Dictionary.

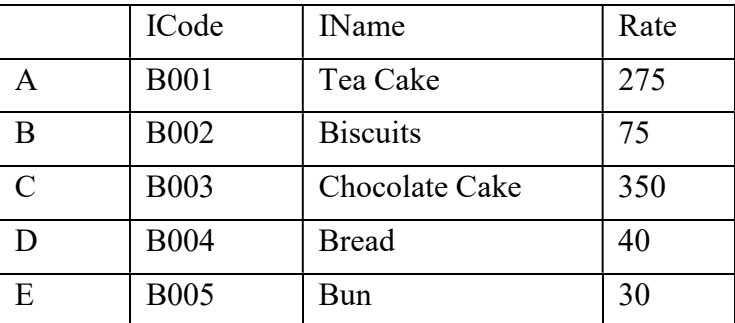

c. \_\_\_\_\_\_\_\_ statement is used to check whether DF is empty of not.

d. \_\_\_\_\_\_\_\_ Statement is used to fetch the row index names from DF.

e. \_\_\_\_\_\_\_\_\_ statement is used to fetch the size of DF.

f. \_\_\_\_\_\_\_\_\_ statement is used to fetch the dimension of the DF.

## 2. Create the following data frame Exam

a) Using Dictionary of Series

b) Using Dictionary of Lists.

c) List of Dictionary

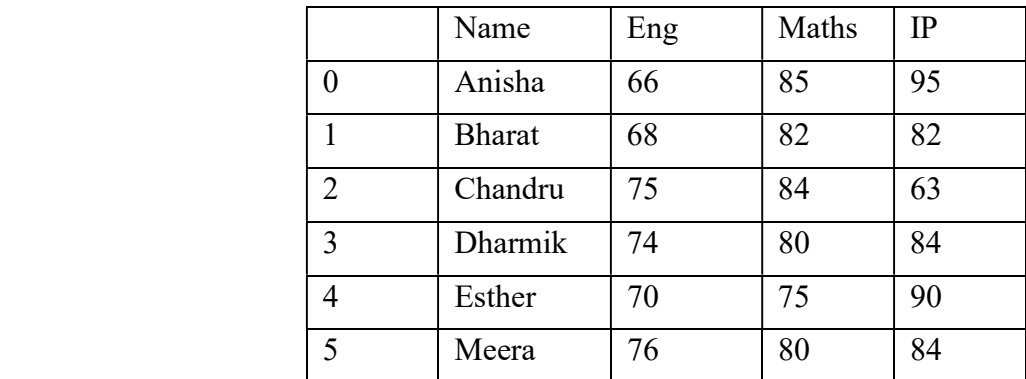

1| 01 - 0 5 - 2 0 2 4 / P R E P A R E D B Y: Ms.Khushbu Joshi| I C T D e p t .

- c. \_\_\_\_\_\_\_\_\_\_ statement is used to fetch the column names from Exam.
- d. \_\_\_\_\_\_\_\_\_\_ statement is used to fetch the data type values of the items in Exam.
- e. \_\_\_\_\_\_\_\_\_\_ statement gives the size of Exam. i.e., No. rows and columns.

statement helps to transpose Exam. i.e., rows become columns and columns become rows.

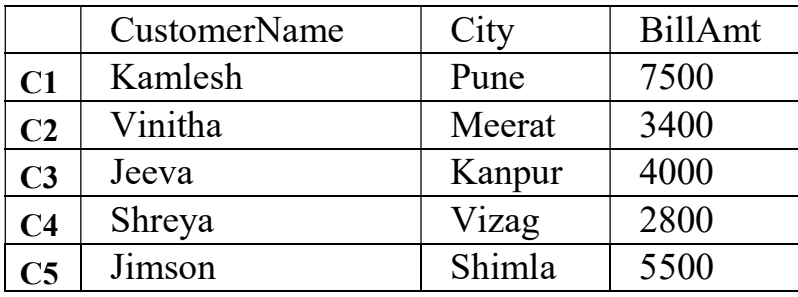

3. Consider the following dataframe Customer.

- 1. Write a statement to display the first 3 rows from Customer.
- 2. Write a statement to display the last 4 rows from Customer.
- 3. Write a statement to display the last 5 rows from Customer.
- 4. Write a statement to display the last 2 rows from Customer.
- 5. Write the difference between loc and iloc method in Data frame.
- 6. Write a statement to display all the values under City column.
- 7. Write a statement to display the values CustomerName from row index C2 to C4.
- 8. Write a statement to display the values CustomerName of rows C1 and C5.
- 9. Write a statement to display all the row values of Customer Name and BillAmt columns.
- 10. Write a statement to display all the row values of CustomerName to City columns.
- 11. Write a statement to display the values of row indexes C1 and C3 and column names Customer Name and BillAmt.
- 4. Create a data frame called RSDF using dictionary of series.

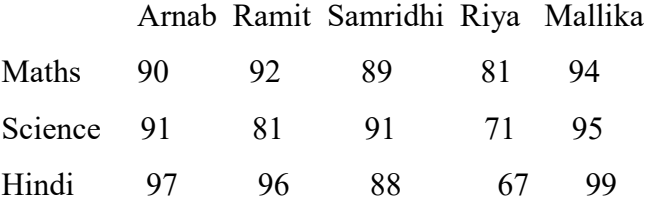

Write the statement for the following:

i) Add a new column called Raj with the marks as 90,91,92.

- ii) Add a record with subject as Info and marks are 95,96,97,98,99,100.
- iii) Increase the marks of Arnab by 2.
- iv) Drop the column Raj permanently.

2| 01 - 0 5 - 2 0 2 4 / P R E P A R E D B Y: Ms.Khushbu Joshi| I C T D e p t .

- v) Drop the row of Hindi subject temporarily.
- vi) Rename the Arnab and Riya as stud1 and stud2.
- vii) Change the subject name to Sub1 and sub2 for Maths and Science.
- viii) Use loc to display the all subject marks of Ramit ,Samridhi and Riya .
- ix) Display Ramit and Mallika's marks in Science and Info using loc and iloc.
- x) Transpose the dataframe.
- xi) Display the column names and index names.
- xii) Show the total number of elements in the dataframe.
- xiii) Display number of rows and columns.
- xiv) Display top 2 records and last 5 records.
- xv) Show the datatype of each column and dimension of the dataframe rsdf.

3| 01 - 0 5 - 2 0 2 4 / P R E P A R E D B Y: Ms.Khushbu Joshi| I C T D e p t .